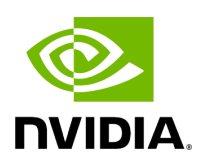

## **Program Listing for File double\_buffer\_transmitter.hpp**

## [Return to documentation for file](https://docs.nvidia.com/file_include_holoscan_core_resources_gxf_double_buffer_transmitter.hpp.html#file-include-holoscan-core-resources-gxf-double-buffer-transmitter-hpp) (

include/holoscan/core/resources/gxf/double\_buffer\_transmitter.hpp )

/\* \* SPDX-FileCopyrightText: Copyright (c) 2022-2024 NVIDIA CORPORATION & AFFILIATES. All rights reserved. \* SPDX-License-Identifier: Apache-2.0 \* \* Licensed under the Apache License, Version 2.0 (the "License"); \* you may not use this file except in compliance with the License. \* You may obtain a copy of the License at \* \* http://www.apache.org/licenses/LICENSE-2.0 \* \* Unless required by applicable law or agreed to in writing, software \* distributed under the License is distributed on an "AS IS" BASIS, \* WITHOUT WARRANTIES OR CONDITIONS OF ANY KIND, either express or implied. \* See the License for the specific language governing permissions and \* limitations under the License. \*/ #ifndef HOLOSCAN\_CORE\_RESOURCES\_GXF\_DOUBLE\_BUFFER\_TRANSMITTER\_HPP #define HOLOSCAN\_CORE\_RESOURCES\_GXF\_DOUBLE\_BUFFER\_TRANSMITTER\_HPP #include <string> #include "gxf/std/double\_buffer\_transmitter.hpp" #include "./transmitter.hpp" namespace holoscan { *// Forward declarations* class AnnotatedDoubleBufferTransmitter; class DoubleBufferTransmitter : public Transmitter { public:

HOLOSCAN\_RESOURCE\_FORWARD\_ARGS\_SUPER(DoubleBufferTransmitter, Transmitter) DoubleBufferTransmitter() = default; DoubleBufferTransmitter(const std::string& name, nvidia::gxf::DoubleBufferTransmitter\* component); DoubleBufferTransmitter(const std::string& name,

AnnotatedDoubleBufferTransmitter\* component); const char\* gxf\_typename() const override; void setup(ComponentSpec& spec) override; void track(); nvidia::gxf::DoubleBufferTransmitter\* get() const; Parameter<uint64\_t> capacity\_; Parameter<uint64\_t> policy\_; private: bool tracking\_ = false; }; } *// namespace holoscan* #endif/\*

HOLOSCAN\_CORE\_RESOURCES\_GXF\_DOUBLE\_BUFFER\_TRANSMITTER\_HPP \*/

© Copyright 2022-2024, NVIDIA.. PDF Generated on 06/06/2024